Документ подписан простой электронной подписью

Информация о ФИО: Бенин Дм<br>Должность: И.о строительства Дата подписан

Уникальный пр dcb6dc831533

**МИНИСТЕРСТВО СЕЛЬСКОГО ХОЗЯЙСТВА РОССИЙСКОЙ ФЕДЕРАЦИИ**<br>«ЕДЕРАЛЬНОЕ ГОСУДАРСТВЕННОЕ БЮДЖЕТНО Е ОБРАЗОВАТЕЛЬНОЕ УЧРЕЖДЕНИЕ ВЫСШЕГО ОБРАЗОВАНИЯ<br>«РОССИЙСКИЙ ГОСУДАРСТВЕННЫЙ АГРАРНЫЙ УНИВЕРСИТЕТ – МСХА имени К.А. ТИМИРЯЗЕВА» (ФГБОУ ВО РГАУ - МСХА имени К.А. Тимирязева)

Институт мелиорации, водного хозяйства и строительства им. А.Н. Костякова Кафедра САПР и инженерных расчётов

> УТВЕРЖДАЮ. И.о. директора института мелиорации, водного хозяйства и суроительства им. А.Н. Костякова Д.М Бениң "or" dere

### РАБОЧАЯ ПРОГРАММА ДИСЦИПЛИНЫ

### Б1.О. 12 «Информационные технологии в природообустройстве»

для подготовки бакалавров

#### ФГОС ВО

Направление: 20.03.02 - Природообустройство и водопользование Направленность: Экспертиза и управление земельными ресурсами, Инженерные системы водоснабжения, водоотведения и теплоснабжения и вентиляции, Цифровизация инженерной инфраструктуры (систем водоснабжения и водоотведения), Управление водными ресурсами и природоохранные гидротехнические сооружения

Kypc 2 Семестр 3

Форма обучения: очная Год начала подготовки: 2022

Москва, 2022

Разработчик: Палиивец М.С., к.т.н., доцент

Рецензент: Бенин Д.М., к.т.н., доцент

Программа составлена в соответствии с требованиями ФГОС **BO** по «Природообустройство  $\overline{M}$ 20.03.02 направлению ПОДГОТОВКИ водопользование» и учебного плана.

Программа обсуждена на заседании кафедры САПР и инженерных расчётов протокол № 1 от «ЗО» овщета 2022г.

Зав. кафедрой САПР и инженерных расчётов Снежко В.Л., д.т.н., профессор

#### Согласовано:

Председатель учебно-методической комиссии института мелиорации, водного хозяйства и строительства им. А.Н. Костякова Смирнов А.П., к.т.н., доцент

« 31 » abujeru 2022 r.

«30» adugera 2022г.

«30 abycra 2022 r.

2022г.

Заведующий выпускающей кафедрой сельскохозяйственных мелиораций, лесоводства и землеустройства

Дубенок Н.Н. академик РАН, д.с-х. н, профессор / Не.

И.о. заведующий выпускающей кафедрой сельскохозяйственного водоснабжения, водоотведения, насосов и насосных станций

Али М.С., к.т.н, доцент

И.о. заведующий выпускающей кафедрой комплексного использования водных ресурсов и гидравлики

Перминов А.В., к.т.н, доцент

«31» abyera 2022 r.

 $/3$ аведующий отделом комплектования ЦНБ  $\nu z$ 

 $\overline{2}$ 

### **СОДЕРЖАНИЕ**

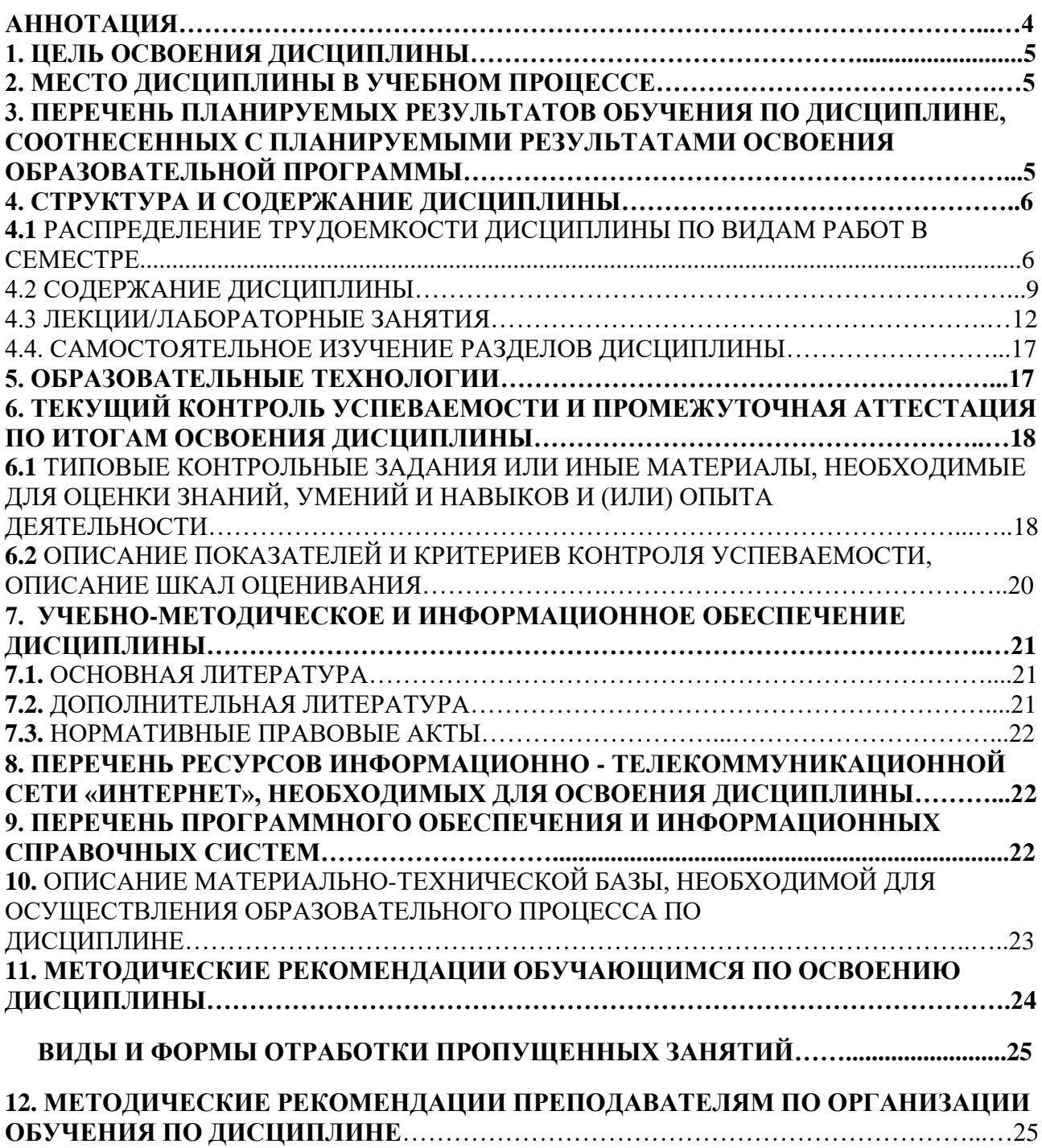

### **Аннотация**

**рабочей программы учебной дисциплины Б1.О. 12 «Информационные технологии в природообустройстве»**

**для подготовки бакалавра по направлению**

**20.03.02 – «Природообустройство и водопользование»**

**направленностей «Экспертиза и управление земельными ресурсами», «Инженерные системы водоснабжения, водоотведения и теплоснабжения и вентиляции», «Цифровизация инженерной инфраструктуры (систем водоснабжения и водоотведения)»,**

### **«Управление водными ресурсами и природоохранные гидротехнические сооружения»**

**Цель освоения дисциплин**ы: Дисциплина «Информационные технологии в природообустройстве» ориентирована на получение знаний о возможности использования информационных технологий для решения практических задач в профессиональной деятельности с применением информационно-коммуникационных технологий и с учетом основных требований информационной безопасности, а также решение задач в исследовании методов в сфере своей профессиональной деятельности в области природообустройства и водопользования.

**Место дисциплины в учебном плане:** дисциплина включена в базовую часть учебного плана по направлению подготовки 20.03.02 – «Природообустройство и водопользование».

**Требования к результатам освоения дисциплины:** в результате освоения дисциплины формируются следующие компетенции: УК-1.1; УК-1.2; ОПК-1.1; ОПК-1.2; ОПК-3.1; ОПК-3.2; ОПК-6.1; ОПК-6.2.

**Краткое содержание дисциплины:** Предмет информационные технологии. Понятие информации. Технические средства реализации информационных процессов. Операционные системы. Операционная система Microsoft Windows. Текстовый редактор Microsoft Word. Табличный процессор Microsoft Ехсеl. Модели решения функциональных и вычислительных задач. Программное обеспечение. Основы представления и обработки графических данных. Коммуникационные технологии. Основные понятия теории программирования. Эволюция и классификация языков программирования. Основные понятия языков программирования. Линейная алгоритмическая структура и операторы языка программирования для ее реализации. Разветвляющиеся алгоритмические структуры и операторы для их реализации. Циклические алгоритмические структуры и операторы для их реализации. Массивы. Интегрированная среда программирования. Ввод и отладка программы. Структурное программирование. Объектно-ориентированное программирование.

**Общая трудоемкость дисциплины/в т.ч. практическая подготовка:** 108 часов / 0 часов (3 зач. ед.).

**Промежуточный контроль:**зачет.

### **1. Цель освоения дисциплины**

Цель освоения дисциплины: получение знаний о возможности использования информационных технологий для решения практических задач в профессиональной деятельности с применением информационнокоммуникационных технологий и с учетом основных требований информационной безопасности, а также решение задач в исследовании методов в области гидромелиорации при оценке воздействия гидромелиоративных систем и гидротехнических сооружений на окружающую среду.

### **2. Место дисциплины в учебном процессе**

Дисциплина «Информационные технологии в природообустройстве» относится к базовой части Блока 1 «Дисциплины (модули)» учебного плана. Дисциплина «Информационные технологии в природообустройстве» реализуется в соответствии с требованиями ФГОС и Учебного плана по направлению 20.03.02 – «Природообустройство и водопользование».

Предшествующими курсами, на которых непосредственно базируется дисциплина «Информационные технологии», являются: «Математика», (курс 1, семестр 1), «Инженерная графика», (курс 1, семестр 1).

Дисциплина «Информационные технологии в природообустройстве» является основополагающей для изучения следующих дисциплин: «Цифровые технологии в управлении земельными ресурсами», (курс 3, семестр 5), «Цифровые технологии в проектирований систем водоснабжения и водоотведения», (курс 3, семестр 5), «Геоинформационные системы» (курс 3, семестр 5), «Основы математического моделирования в природообустройстве» (курс 3, семестр 5), «Основы математического моделирования» (курс 3, семестр 5), «Системы автоматизированного проектирования в землеустройстве» (курс 3, семестр 6), «Системы автоматизированного проектирования» (курс 3, семестр 5), «Гидромелиорация» (курс 4, семестр 8), «Землеустроительное проектирование» (курс 4, семестр 7,8).

Особенностью дисциплины является обязательное использование электронно-вычислительных машин (ПК - персональных компьютеров) и мультимедийных средств для освоения практического курса «Информационные технологии в природообустройстве».

Рабочая программа дисциплины «Информационные технологии в природообустройстве» для инвалидов и лиц с ограниченными возможностями здоровья разрабатывается с учетом особенностей психофизического развития, индивидуальных возможностей и состояния здоровья таких обучающихся.

### **3. Перечень планируемых результатов обучения по дисциплине, соотнесенных с планируемыми результатами освоения образовательной программы**

Образовательные результаты освоения дисциплины обучающимся, представлены в таблице 1.

### **4. Структура и содержание дисциплины**

Общий объем дисциплины составляет 108 часов/ 3 зач. ед. Аудиторная работа с преподавателем составляет соответственно 68,25 часа в третьем семестре. В курсе предусмотрены лабораторные работы на персональном компьютере. Видами промежуточного контроля выступает в 3 семестре – зачет.

### **4.1 Распределение трудоёмкости дисциплины по видам работ**

### **по семестрам**

Общая трудоёмкость дисциплины составляет 3 зач.ед. (108 часов), их распределение по видам работ семестрам представлено в таблице 2.

# Таблица 1

# **Требования к результатам освоения учебной дисциплины**

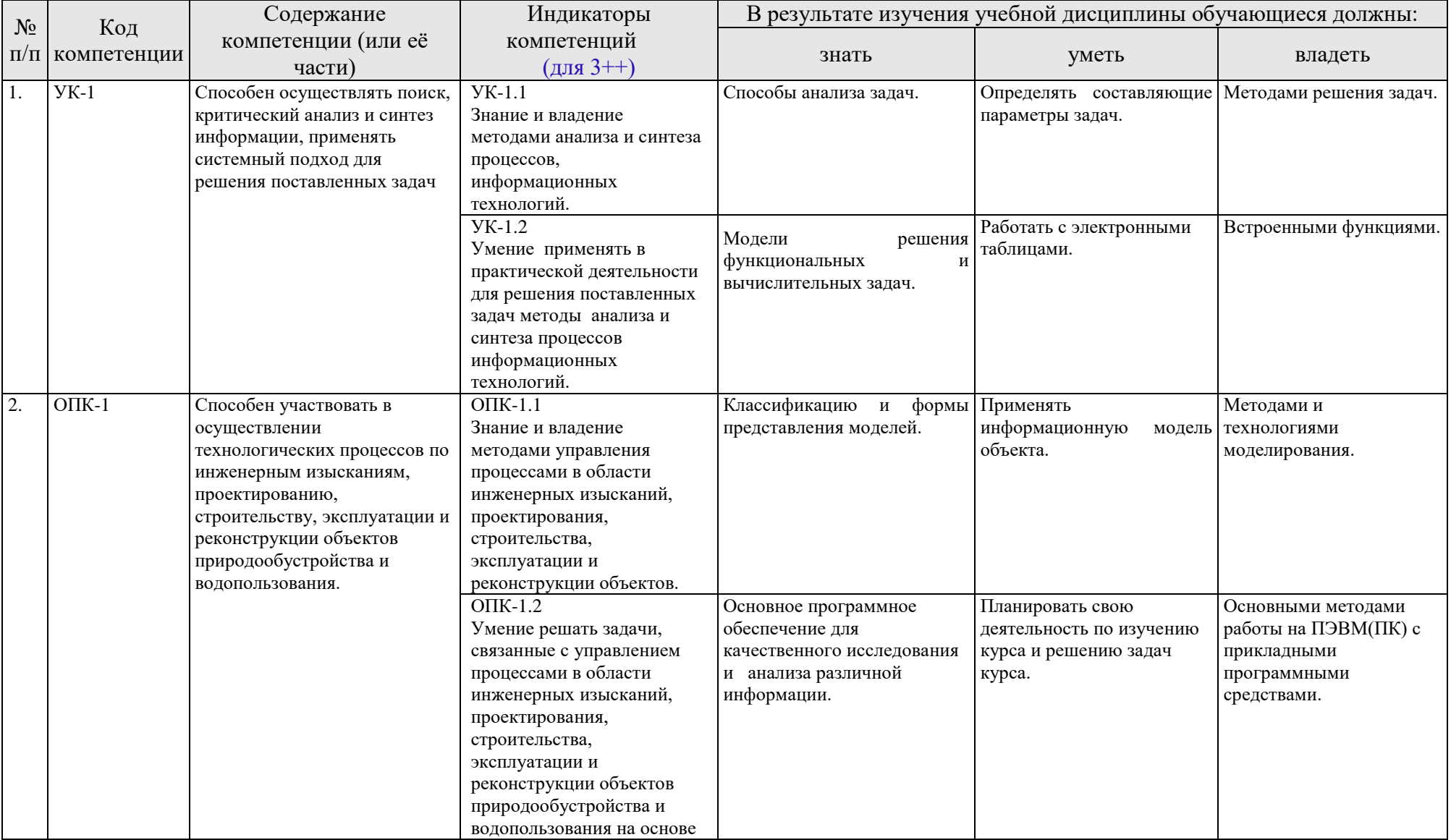

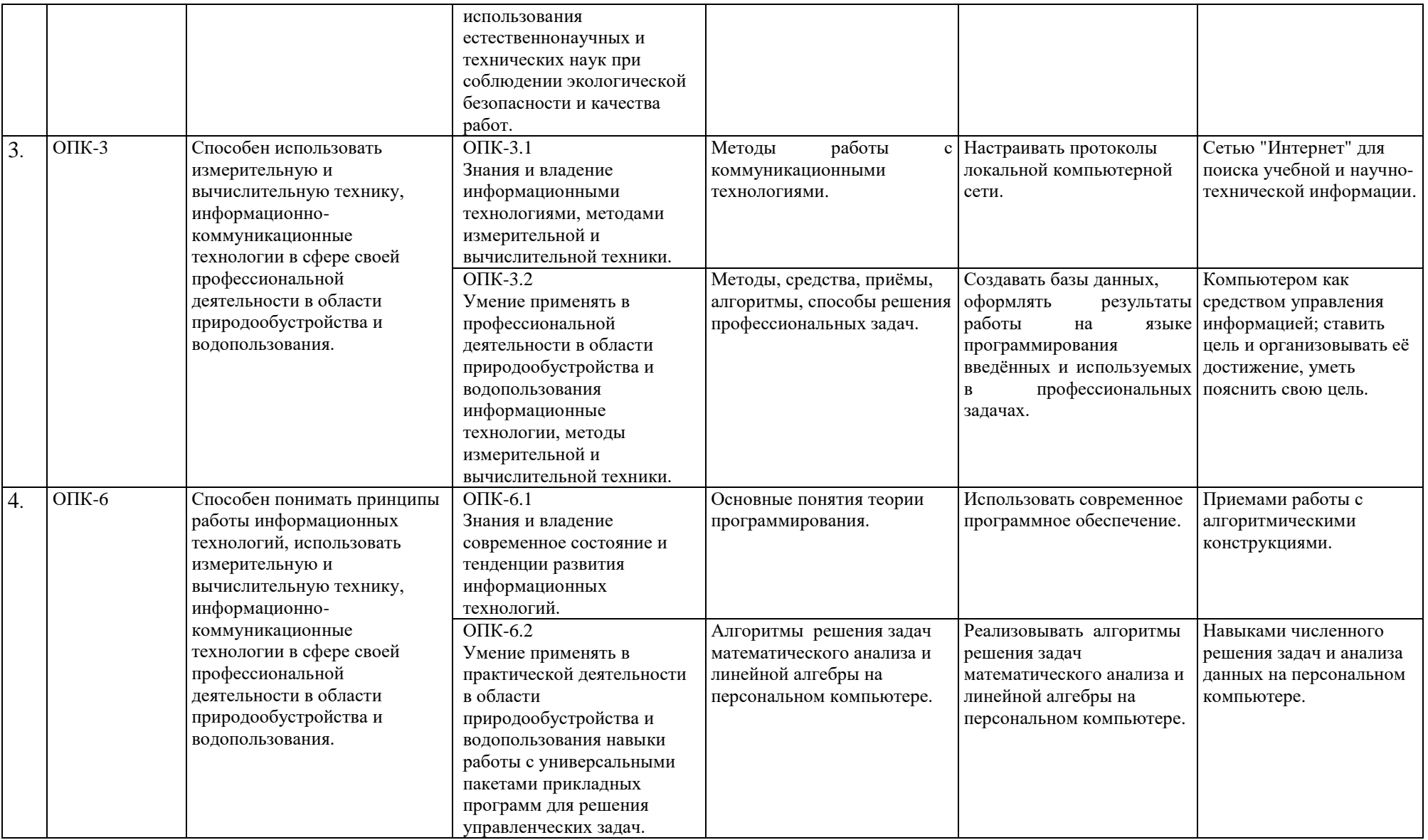

### **ОЧНАЯ ФОРМА ОБУЧЕНИЯ**

Таблица 2а

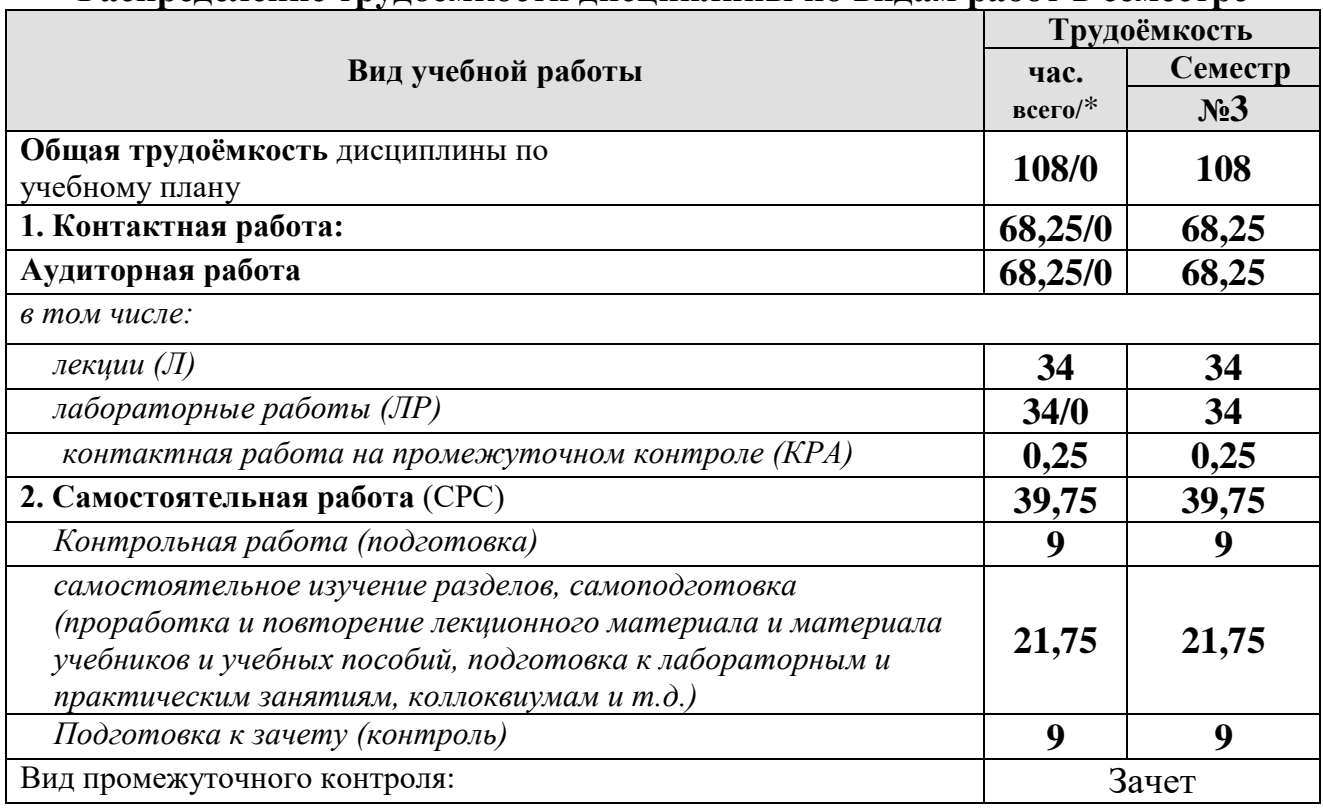

**Распределение трудоёмкости дисциплины по видам работ в семестре**

\* в том числе практическая подготовка

### **4.2 Содержание дисциплины**

Общий объем дисциплины составляет 108 часов/ 3 зач. ед. Аудиторная работа с преподавателем составляет соответственно 68,25 часа в третьем семестре. В курсе предусмотрены лабораторные работы на персональном компьютере. Видами промежуточного контроля выступает в 3 семестре – зачет.

### **ОЧНАЯ ФОРМА ОБУЧЕНИЯ**

Таблица 3а

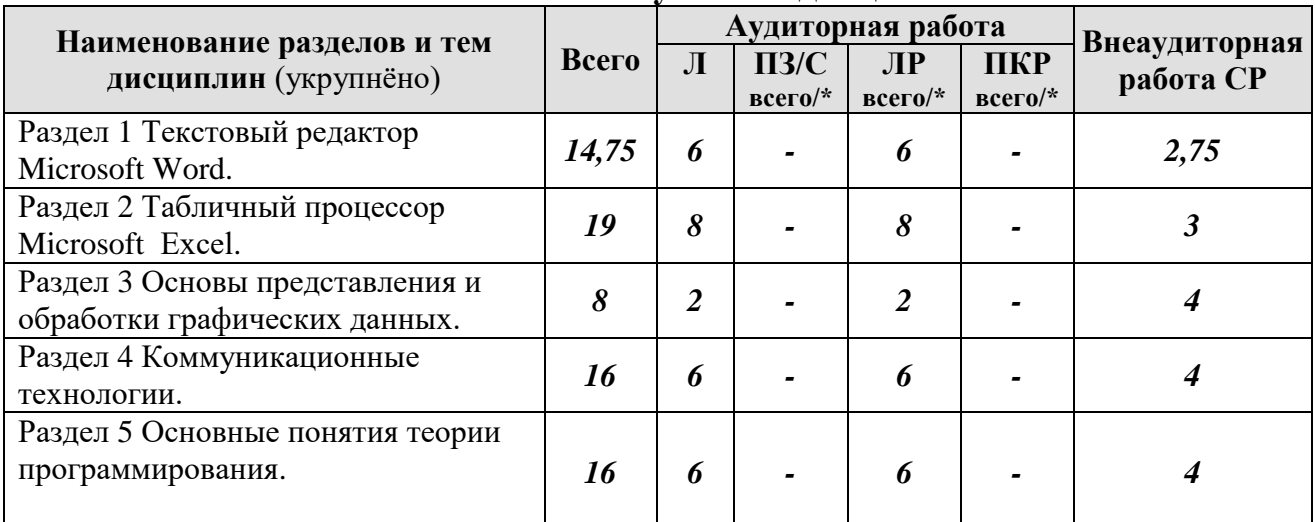

### **Тематический план учебной дисциплины**

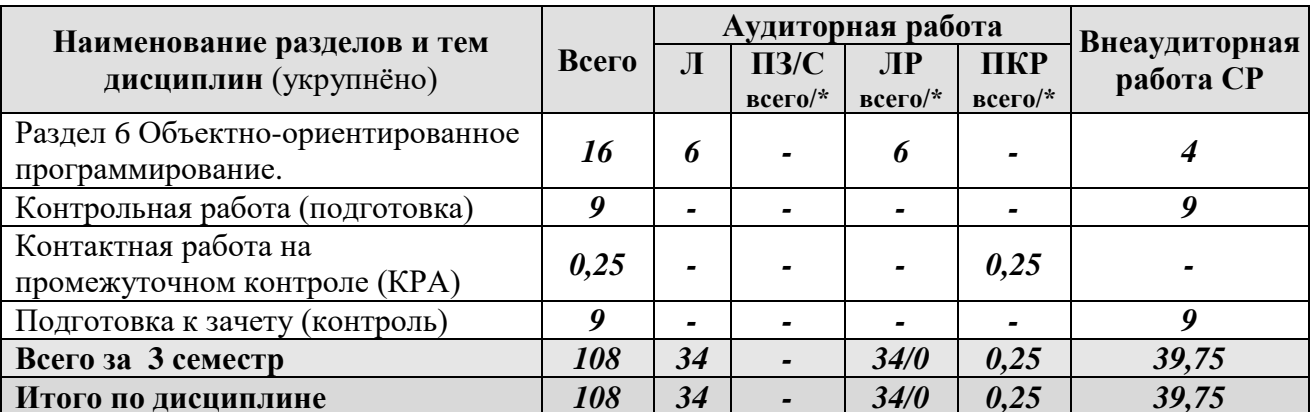

\* в том числе практическая подготовка

### Содержание разделов дисциплины

Раздел 1 Текстовый редактор Microsoft Word.

Тема 1 Текстовый редактор Microsoft Word.

- 1.1. Пользовательский интерфейс.
- 1.2. Обзор команд главного меню.

1.3. Справочная система. Технологии создания и форматирования различных документов.

- 1.4. Таблицы.
- 1.5. Колонки.

1.6. Рисунки.

Раздел 2 Табличный процессор Microsoft Excel.

Тема 2 Модели решения функциональных и вычислительных задач.

- 2.1. Работа с электронной таблицей.
- 2.2. Ввод и форматирование данных. Копирование и перенос.
- 2.3. Абсолютная и относительная адресация ячеек.
- 2.4. Ввод формул.
- 2.5. Формулы массивов.
- 2.6. Встроенные функции.
- 2.7. Форматирование и оформление таблицы.
- 2.8. Построение диаграмм и графиков.
- 2.9. Моделирование как метод познания.
- 2.10. Классификация и формы представления моделей.
- 2.11. Методы и технологии моделирования.
- 2.12. Информационная модель объекта.

Раздел 3 Основы представления и обработки графических данных.

Тема 3 Обработка графических данных.

3.1. Понятие о компьютерной графике.

3.2. Обзор графических программных приложений.

Раздел 4 Коммуникационные технологии.

Тема 4 Коммуникационные технологии.

4.1. Настройка протоколов локальной компьютерной сети.

4.2. Использование сети Интернет для поиска учебной и научно-технической информации.

**Раздел 5** Основные понятия теории программирования.

**Тема 5** Эволюция и классификация языков программирования.

5.1. Алгоритм.

5.2. Программа.

5.3. Основные алгоритмические конструкции. Линейная алгоритмическая структура и операторы языка программирования для ее реализации. Разветвляющиеся алгоритмические структуры и операторы для их реализации. Циклические алгоритмические структуры и операторы для их реализации. Массивы.

5.4. Базовые алгоритмы.

5.5.Этапы разработки программы.

5.6. Трансляция, компиляция и интерпретация.

5.7. Машинные языки программирования.

5.8. Универсальные языки программирования высокого уровня.

5.9. Проблемно-ориентированные языки программирования.

5.10. Системы автоматизированного создания прикладных программ, использующие принципы визуального проектирования и событийного программирования.

5.11. Линейная алгоритмическая структура.

5.12. Структуры и типы данных.

5.13 Переменные и константы.

5.14. Оператор присваивания.

5.15. Процедуры ввода/вывода данных.

**Раздел 6** Объектно-ориентированное программирование.

**Тема 6** Программирование в среде Object Pascal.

7.1. Принципы проектирования программ сверху-вниз и снизу-вверх.

- 7.2. Класс.
- 7.3. Объект.
- 7.4. Метод.
- 7.5. Инкапсуляция и свойства объекта.
- 7.6. Наследование.
- 7.7. Полиморфизм.

7.8. Типы разветвляющихся алгоритмических структур.

7.9. Операторы языка для реализации разветвляющихся алгоритмических структур.

7.10. Примеры алгоритмов и программ.

7.11. Типы циклических алгоритмических структур.

7.12. Операторы языка для реализации циклических алгоритмических структур.

7.13. Примеры алгоритмов и программ.

## **4.3 Лекции/лабораторные занятия**

## **ОЧНАЯ ФОРМА ОБУЧЕНИЯ**

Таблица 4а

# **Содержание лекций/лабораторных занятий и контрольные мероприятия**

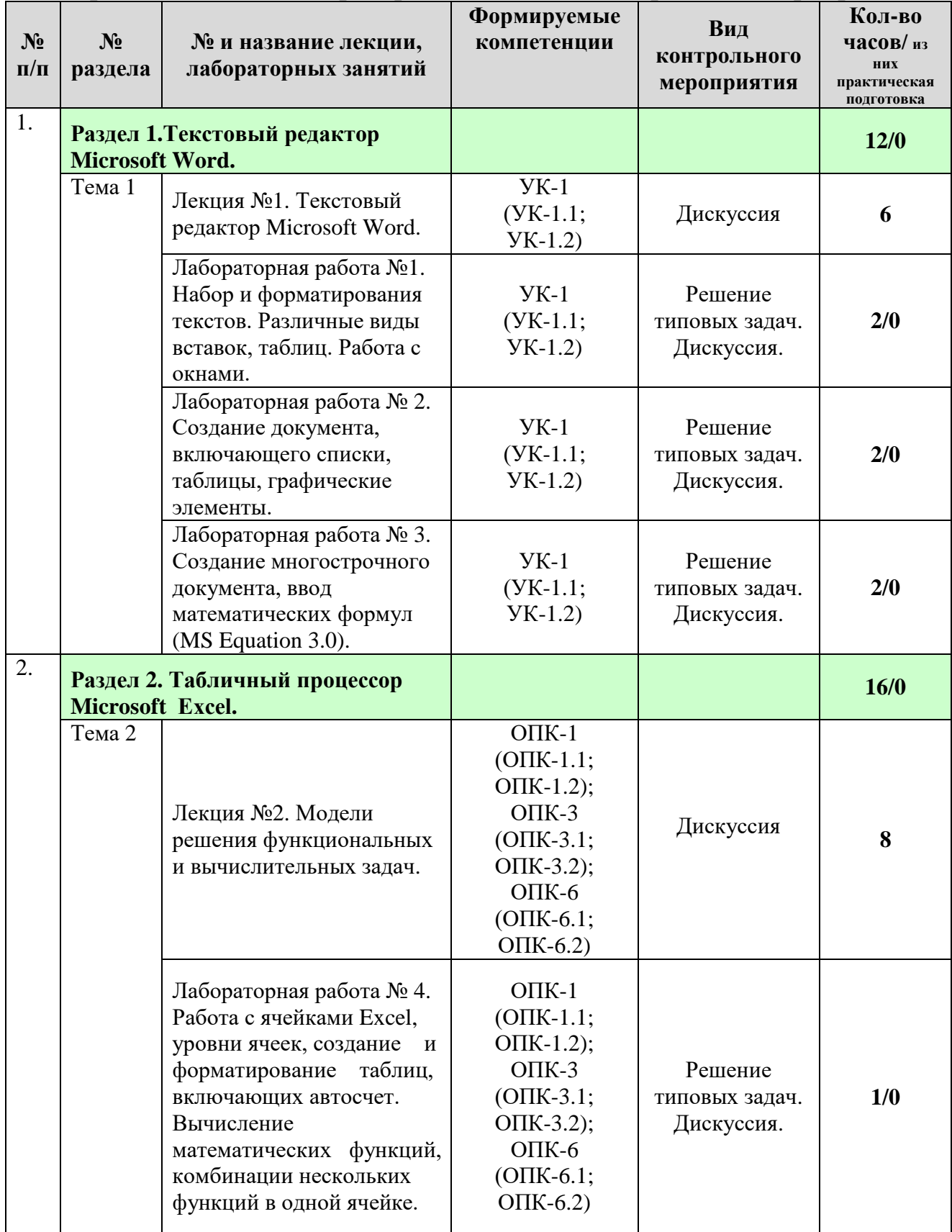

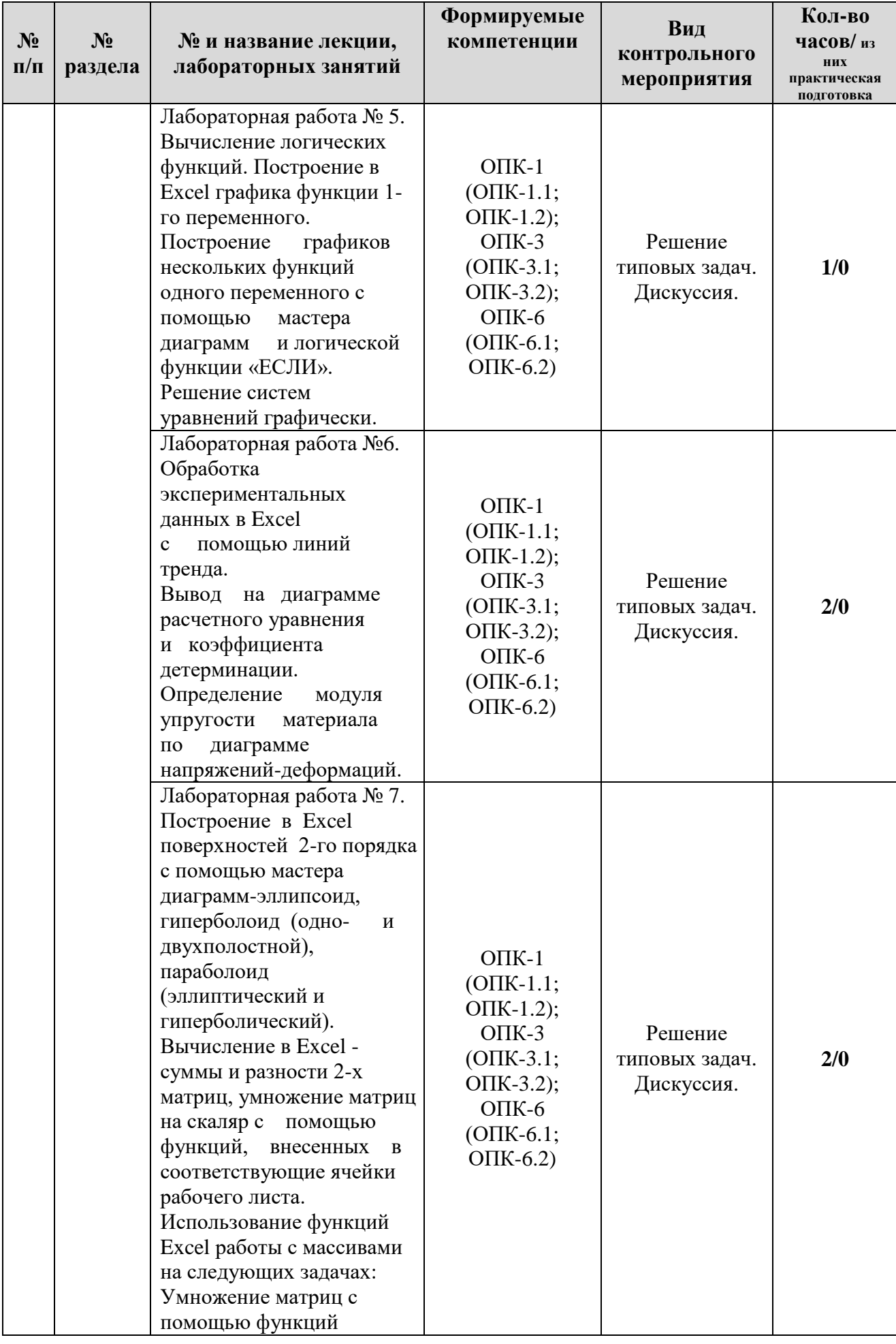

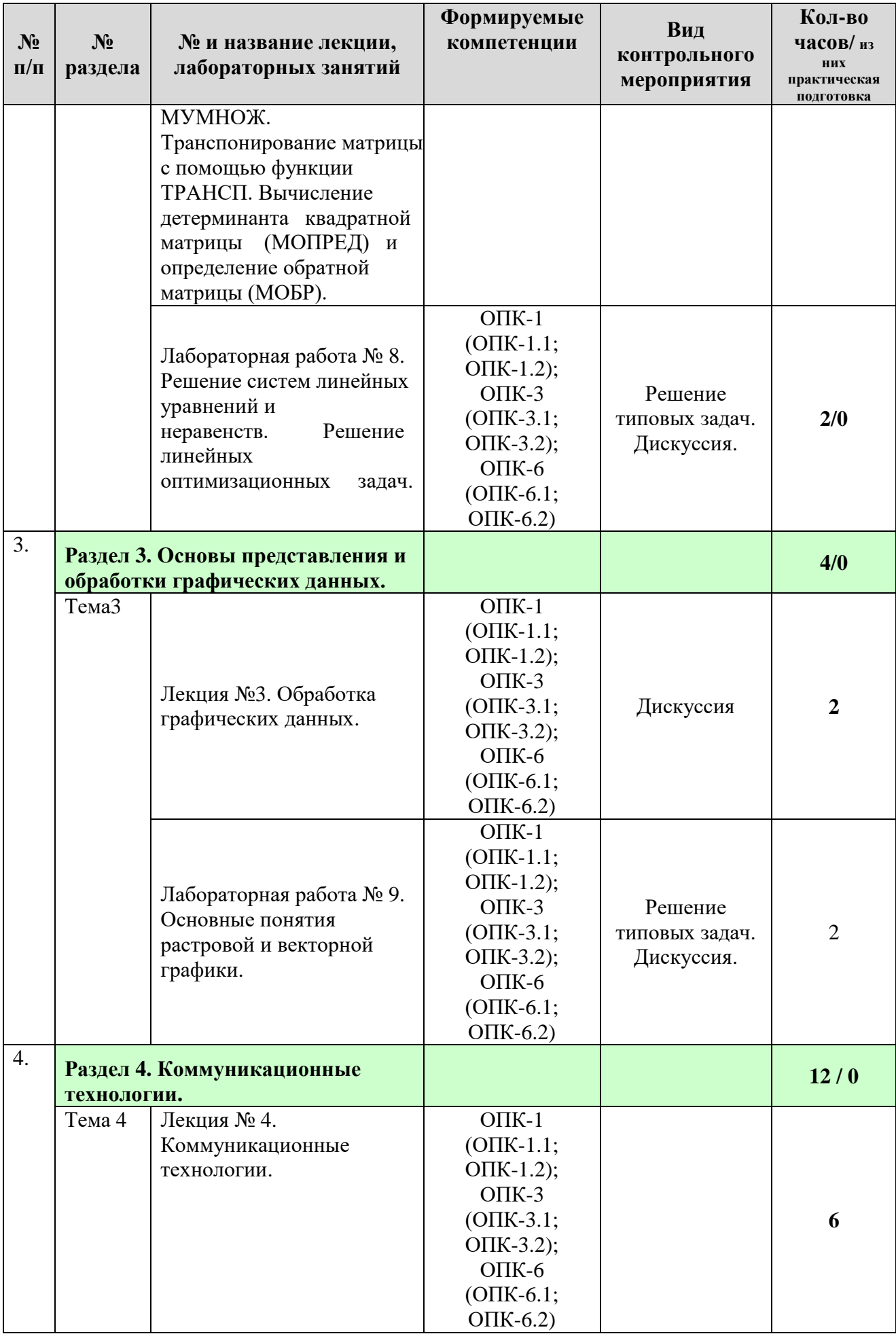

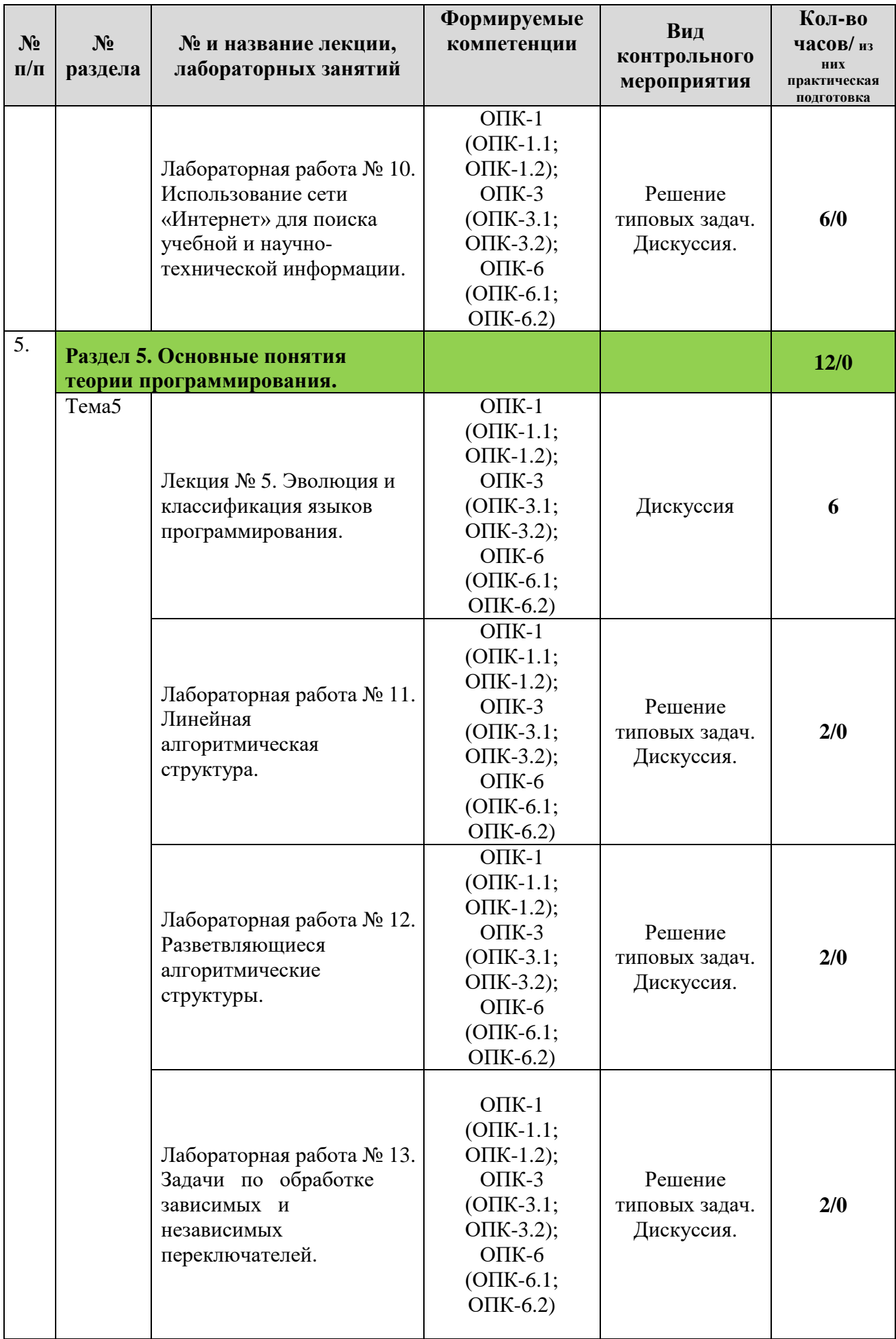

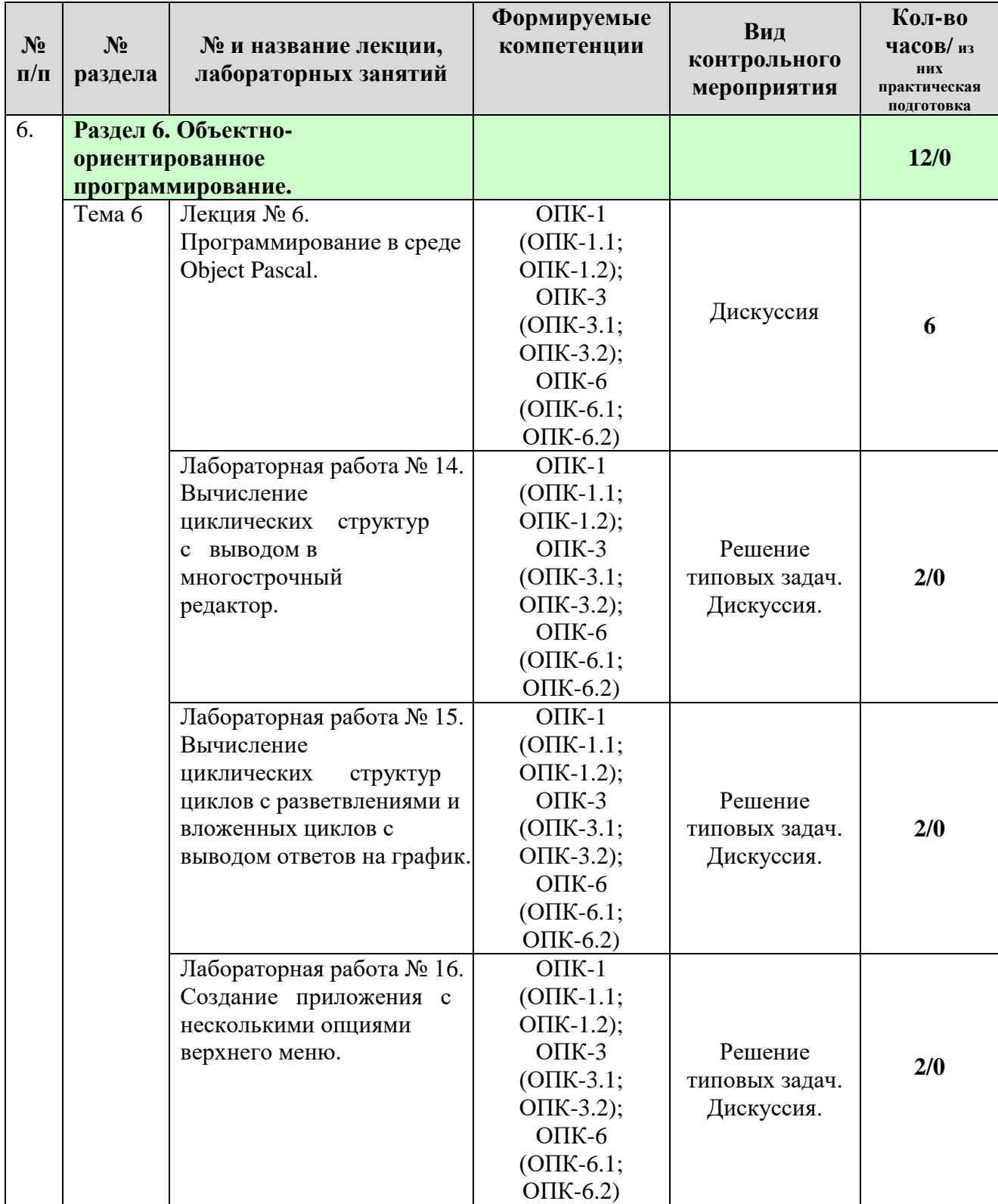

### **ОЧНАЯ ФОРМА ОБУЧЕНИЯ**

## **Перечень вопросов для самостоятельного изучения дисциплины**

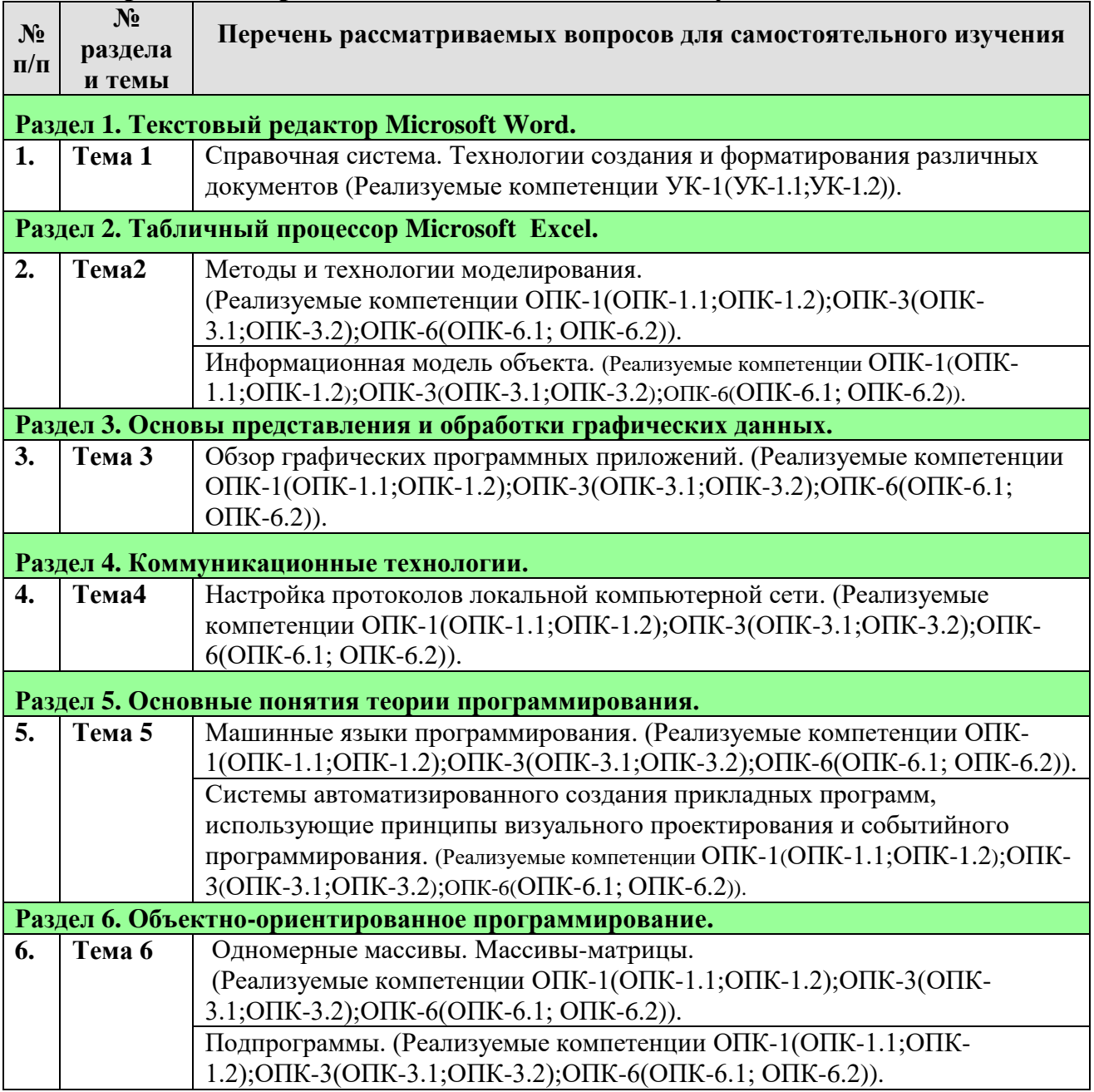

# **5. Образовательные технологии**

Таблица 6

### **Применение активных и интерактивных образовательных технологий**

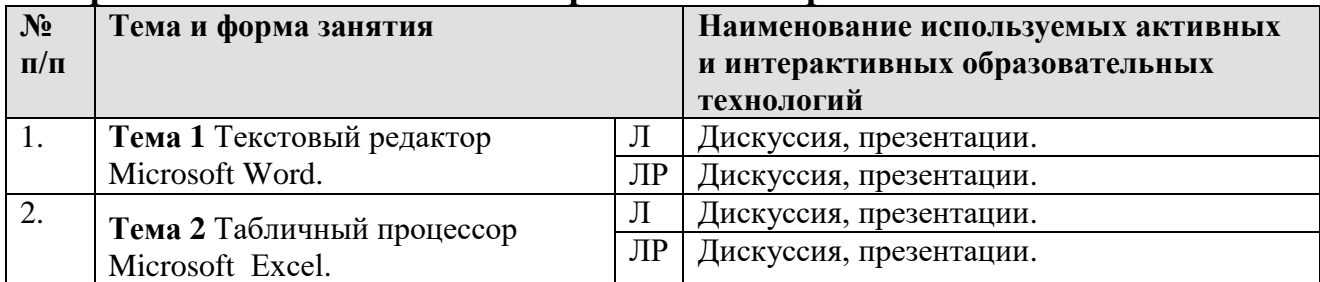

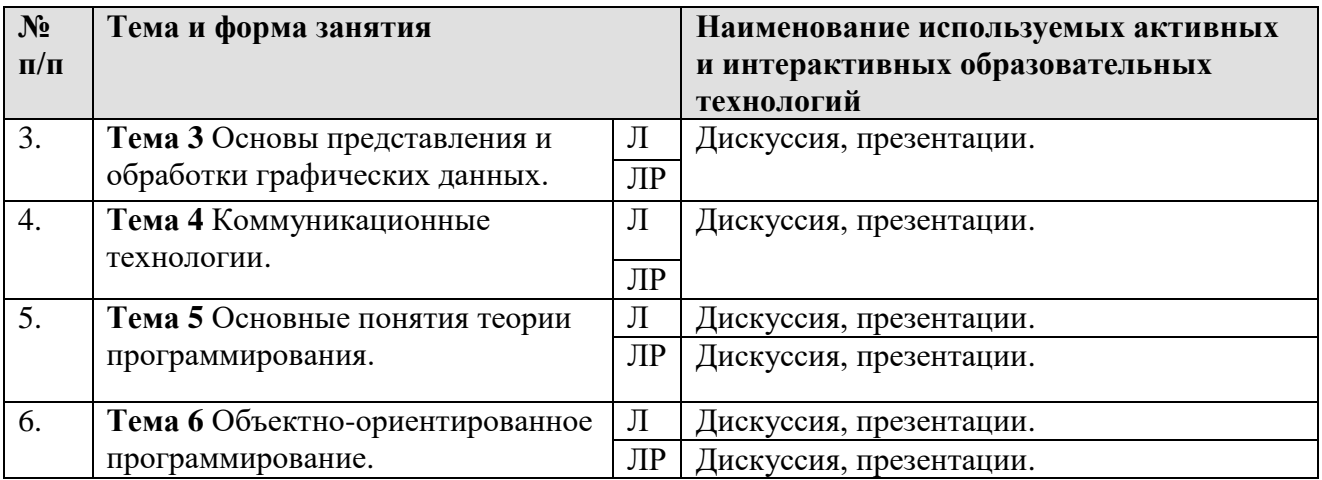

### **6. Текущий контроль успеваемости и промежуточная аттестация по итогам освоения дисциплины**

### **6.1. Типовые контрольные задания или иные материалы, необходимые для оценки знаний, умений и навыков и (или) опыта деятельности**

## **6.1.1 Вопросы к дискуссии по дисциплине «Информационные технологии в природообустройстве»**

## 1. **Вопросы к дискуссии по Разделу 1 «**Текстовый редактор Microsoft Word»:

Пользовательский интерфейс.

- 1. Обзор команд главного меню.
- 2. Справочная система. Технологии создания и форматирования различных документов.

**Вопросы к дискуссии по Разделу 2 «**Табличный процессор Microsoft Ехсеl»:

- 1. Моделирование как метод познания.
- 2. Классификация и формы представления моделей.
- 3. Методы и технологии моделирования.
- 4. Информационная модель объекта.

**Вопросы к дискуссии по Разделу 3 «**Основы представления и обработки графических данных»:

- 1. Понятие о компьютерной графике.
- 2. Обзор графических программных приложений.

**Вопросы к дискуссии по Разделу 4 «**Коммуникационные технологии»:

- 1. Настройка протоколов локальной компьютерной сети.
- 2. Использование сети Интернет для поиска учебной и научно-технической информации.

**Вопросы к дискуссии по Разделу 5 «**Основные понятия теории программирования»:

- 1. Трансляция, компиляция и интерпретация.
- 2. Машинные языки программирования.
- 3. Универсальные языки программирования высокого уровня.
- 4. Проблемно-ориентированные языки программирования.
- 5. Системы автоматизированного создания прикладных программ, использующие принципы визуального проектирования и событийного программирования.

Вопросы к дискуссии по Разделу 6 «Объектно-ориентированное программирование»:

- 1. Среда и ее составляющие.
- 2. Компиляция, сохранение и запуск программы.
- 3. Тестирование и отладка логических ошибок в программе.
- 4. Инкапсуляция и свойства объекта.
- 5. Наследование.
- 6. Полиморфизм.
- 7. Типы разветвляющихся алгоритмических структур.
- 8. Модульный принцип программирования.
- 9. Подпрограммы.

### Примеры задач для контрольной работы

Контрольная работа №1. Текстовые документы с табличными вычислениями и схемами.

 $\Pi$ <sub>O</sub> индивидуальным вариантам персональном на компьютере необходимо: Создать и отформатировать текстовый документ, в котором содержатся условия задач. В электронных таблицах вычислить линейную структуру. В текстовый документ скопировать фрагмент таблицы с результатами решения и составить алгоритм решения, используя графические элементы блок-схем.

Контрольная работа №2. Решение задач высшей математики.

 $\Pi$ <sub>o</sub> индивидуальным вариантам на персональном компьютере необходимо: построить поверхность в трехмерном пространстве по заданному уравнению на заданном интервале изменения переменных; для квадратной матрицы найти: определитель, обратную матрицу, произведение исходной матрицы на константу, произведение исходной матрицы на заданный вектор, максимальный и минимальный элемент исходной матрицы.

### 6.1.2 Вопросы к зачету по итогам освоения дисциплины

Вопросы к зачету по итогам освоения дисциплины «Информационные технологии в природообустройстве»:

- 1. Интерфейс Microsoft Word 2007. Основные элементы управления окном.
- 2. Набор и форматирования текстов. Различные виды вставок, таблиц. Работа с окнами.
- 3. Создание документа, включающего списки, таблицы, графические элементы.
- 4. Создание многострочного документа, ввод математических формул (MS Equation 3.0).
- 5. Интерфейс Microsoft Excel 2007. Основные элементы управления окном. Уровни ячеек Excel.
- 6. Типы данных. Форматы данных.
- 7. Мастер функций.
- 8. Встроенные функции.
- 9. Мастер диаграмм.
- 10.Типы диаграмм. Форматирование диаграмм.
- 11.Логические функции. Формы записи.
- 12.Алгоритм. Виды алгоритмов.
- 13.Программа.
- 14.Основные алгоритмические конструкции.
- 15.Базовые алгоритмы.
- 16.Этапы разработки программы.
- 17.Трансляция, компиляция и интерпретация.
- 18.Машинные язык программирования Object Pascal.
- 19.Универсальные языки программирования высокого уровня.
- 20.Проблемно-ориентированные языки программирования.
- 21.Системы автоматизированного создания прикладных программ, использующие принципы визуального проектирования и событийного программирования.
- 22.Линейная алгоритмическая структура.
- 23.Структуры и типы данных.
- 24.Переменные и константы.
- 25.Оператор присваивания.
- 26.Процедуры ввода/вывода данных.
- 27.Среда и ее составляющие.
- 28.Компиляция, сохранение и запуск программы.
- 29.Тестирование и отладка логических ошибок в программе.
- 30.Типы разветвляющихся алгоритмических структур.
- 31.Операторы языка для реализации разветвляющихся алгоритмических структур.
- 32.Примеры алгоритмов и программ.
- 33.Типы циклических алгоритмических структур.
- 34.Операторы языка для реализации циклических алгоритмических структур.
- 35.Примеры алгоритмов и программ.

### **6.2. Описание показателей и критериев контроля успеваемости, описание шкал оценивания**

### **Критерии оценивания результатов обучения**

Для оценки знаний, умений, навыков и формирования компетенции по дисциплине применяется традиционная система контроля и оценки успеваемости студентов.

По лабораторным работам проводится устное собеседование с преподавателем кафедры, по результатам которого ставится оценка, незачтенное задание возвращается студенту для доработки.

Таблина 7

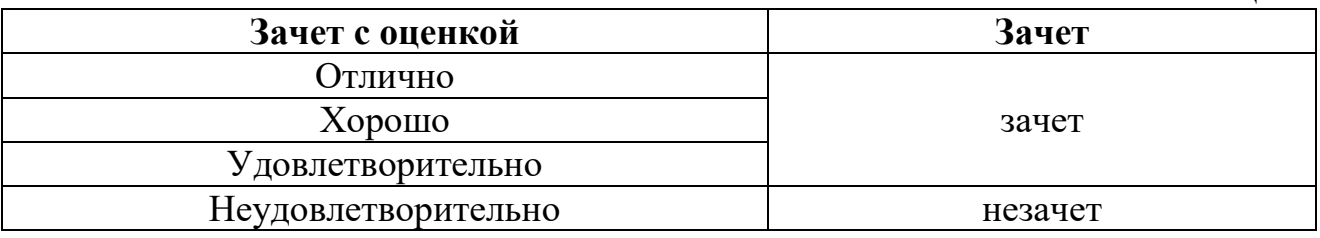

### **7. Учебно-методическое и информационное обеспечение дисциплины**

### **7.1. Основная литература**

1. Бузина, Т. С. Информатика : учебное пособие / Т. С. Бузина. — Иркутск : Иркутский ГАУ, 2020. — 161 с. — Текст : электронный // Лань : электроннобиблиотечная система. — URL: https://e.lanbook.com/book/183501 (дата обращения: 05.09.2022). — Режим доступа: для авториз. пользователей.

2. Дуркин, В. В. Информатика : учебно-методическое пособие / В. В. Дуркин, О. Н. Шлыкова. — Новосибирск : НГТУ, 2019. — 59 с. — ISBN 978-5-7782- 3973-9. — Текст : электронный // Лань : электронно-библиотечная система. — URL: https://e.lanbook.com/book/152237.

3. Жигалов, О. С. Информатика : учебное пособие / О. С. Жигалов, И. П. Проворова. — Москва : РТУ МИРЭА, 2021. — 31 с. — Текст : электронный // Лань : электронно-библиотечная система. — URL: https://e.lanbook.com/book/171448.

### **7.2 Дополнительная литература**

1. Коломейченко, А. С. Информационные технологии : учебное пособие для вузов / А. С. Коломейченко, Н. В. Польшакова, О. В. Чеха. — 2-е изд., перераб. — Санкт-Петербург : Лань, 2021. — 212 с. — ISBN 978-5-8114-7564-3. — Текст : электронный // Лань : электронно-библиотечная система. — URL: https://e.lanbook.com/book/177030 (дата обращения: 05.09.2022). — Режим доступа: для авториз. Пользователей: [https://reader.lanbook.com/book/177030#3.](https://reader.lanbook.com/book/177030#3)

2. Информационные технологии : учебное пособие / Е. В. Абрамсон, А. В. Инзарцев, В. А. Шамак, М. Е. Щелкунова. — Комсомольск-на-Амуре : КНАГУ, 2021. — 111 с. — ISBN 978-5-7765-1450-0. — Текст : электронный // Лань : электронно-библиотечная система. — URL: https://e.lanbook.com/book/222809 (дата обращения: 05.09.2022). — Режим доступа: для авториз. пользователей: https://reader.lanbook.com/book/222809#1

3. Табличный процессор MS Excel : учебно-методическое пособие / Т. С. Белоярская, О. Н. Ивашова, Н. М. Трошкина, К. И. Ханжиян, Е. А. Яшкова ; Российскийгосударственныйаграрныйуниверситет – МСХА имени К. А. Тимирязева. - Москва : РГАУ-МСХА имени К. А. Тимирязева, 2019. – 72с. — URL: http://elib.timacad.ru/dl/local/umo375.pdf/view.

4. Информатика. Практикум по MS EXCEL: практикум / [Белоярская](http://elib.timacad.ru/search/result?q=&f=creator_1%3a%d0%91%d0%b5%d0%bb%d0%be%d1%8f%d1%80%d1%81%d0%ba%d0%b0%d1%8f+%d0%a2%d0%b0%d1%82%d1%8c%d1%8f%d0%bd%d0%b0+%d0%a1%d0%b5%d1%80%d0%b3%d0%b5%d0%b5%d0%b2%d0%bd%d0%b0&c=4)  [Т.С.,](http://elib.timacad.ru/search/result?q=&f=creator_1%3a%d0%91%d0%b5%d0%bb%d0%be%d1%8f%d1%80%d1%81%d0%ba%d0%b0%d1%8f+%d0%a2%d0%b0%d1%82%d1%8c%d1%8f%d0%bd%d0%b0+%d0%a1%d0%b5%d1%80%d0%b3%d0%b5%d0%b5%d0%b2%d0%bd%d0%b0&c=4) [Ивашова О.Н.,](http://elib.timacad.ru/search/result?q=&f=creator_1%3a%d0%98%d0%b2%d0%b0%d1%88%d0%be%d0%b2%d0%b0+%d0%9e%d0%bb%d1%8c%d0%b3%d0%b0+%d0%9d%d0%b8%d0%ba%d0%be%d0%bb%d0%b0%d0%b5%d0%b2%d0%bd%d0%b0&c=4) Трошкина Н.М., [Ханжиян К.И.,](http://elib.timacad.ru/search/result?q=&f=creator_1%3a%d0%a5%d0%b0%d0%bd%d0%b6%d0%b8%d1%8f%d0%bd+%d0%9a%d0%b0%d1%80%d0%b8%d0%bd%d0%b0+%d0%98%d0%b2%d0%b0%d0%bd%d0%be%d0%b2%d0%bd%d0%b0&c=4) [Яшкова Е.А.;](http://elib.timacad.ru/search/result?q=&f=creator_1%3a%d0%af%d1%88%d0%ba%d0%be%d0%b2%d0%b0+%d0%95%d0%ba%d0%b0%d1%82%d0%b5%d1%80%d0%b8%d0%bd%d0%b0+%d0%90%d0%bb%d0%b5%d0%ba%d1%81%d0%b0%d0%bd%d0%b4%d1%80%d0%be%d0%b2%d0%bd%d0%b0&c=4) Российский государственный аграрный университет - МСХА имени К. А. Тимирязева. - Москва : РГАУ-МСХА имени К. А. Тимирязева, 2018. – 64с. — URL: http://elib.timacad.ru/dl/local/t0278.pdf/view.

5. Ивашова, О.Н. Система управления базами данных MS Access : пра к-тикум / О. Н. Ивашова, Ю. Р. Стратонович, Е. А. Яшкова ; Российский государственный аграрный университет – МСХА имени К. А. Тимирязева. – Москва : РГАУ-МСХА имени К. А. Тимирязева, 2020. – 58 с. –Текст : электронный.DOI: 10.34677/2020.012. — URL: http://elib.timacad.ru/dl/local/umo488.pdf/view.

### **7.3 Нормативные правовые акты**

- 1. 149-ФЗ Об информации, информационных технологиях и о защите информации. [Электронный ресурс]. – Режим доступа из системы ГАРАНТ (доступ свободный)
- 2. Федеральный закон Об электронной подписи (с изменениями на 23 июня 2016 года). Редакция, действующая с 31 декабря 2017 года) [Электронный ресурс]. – Режим доступа из системы ГАРАНТ (доступ свободный)

### **8. Перечень ресурсов информационно - телекоммуникационной сети «Интернет», необходимых для освоения дисциплины**

- 1. Реестр Федеральных государственных информационных систем http://rkn.gov.ru/it/register/ (доступ свободный);
- 2. http://window.edu.ru/resource/587/64587/files/Golovitsina\_978-5-94774-847- 5/Glavy1-2\_cB847-5.pdf (открытый доступ);
- 3. https://infourok.ru/lekcii-po-discipline-informacionnie-tehnologii-vprofessionalnoy-deyatelnosti-1454104.html (открытый доступ);
- 4. https://sites.google.com/site/rgpuktnoscience/Home/lec (открытый доступ).
- 5. <https://gkvod.rk.gov.ru/ru/structure/576> (открытый доступ).

## **9.Перечень программного обеспечения и информационных справочных систем**

Проведение занятий осуществляется в аудиториях, оборудованных персональными компьютерами, объединенными в локальную сеть с выходом в интернет с обязательным наличием проектора для возможности показа презентаций и экрана.

Таблица 8

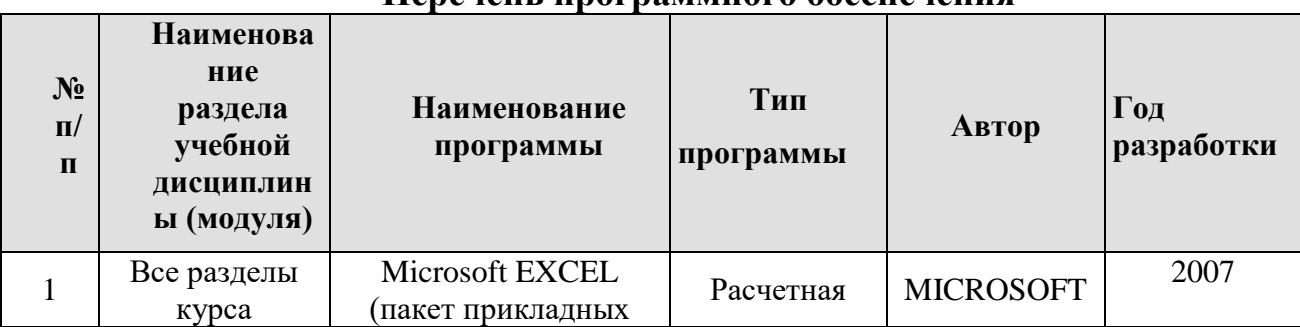

**Перечень программного обеспечения**

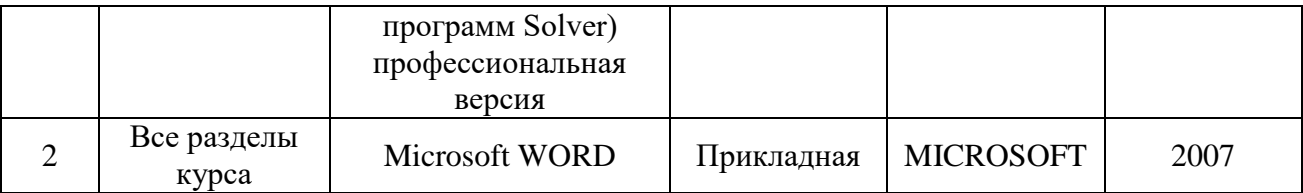

Базы данных, информационно-справочные и поисковые системы:

1. Информационная система «Единое окно доступа к образовательным ресурсам» [\(http://window.edu/\)](http://window.edu/).

2. Официальный сайт Министерства образования и науки РФ [\(www.mon.gov.ru\)](http://www.mon.gov.ru/).

3. Официальный сайт Microsoft [\(www.microsoft.com/rus/\)](http://www.microsoft.com/rus/).

4. Официальный сайт «Федеральный Интернет-экзамен в сфере профессионального образования» [\(www.fepo.ru.](http://www.fepo.ru/)).

### **10.Описание материально-технической базы, необходимой для осуществления образовательного процесса по дисциплине**

Для реализации программы подготовки по дисциплине «Информационные технологии в природообустройстве» перечень материально-технического обеспечения включает:

1. Специализированная мебель и оргсредства: аудитории и компьютерные классы, оборудованные посадочными местами.

2. Технические средства обучения: персональные компьютеры; мультимедийные проекторы.

3. Локальную компьютерную сеть в компьютерных классах с выходом в глобальную сеть интернет.

Кафедра располагает следующими материально-техническими ресурсами: 5 компьютерных лабораторий (общее число ПК 60 единиц), объединенных в локальную сеть с выходом в интернет, переносные проекторы и экран для показа презентаций.

Таблица 9

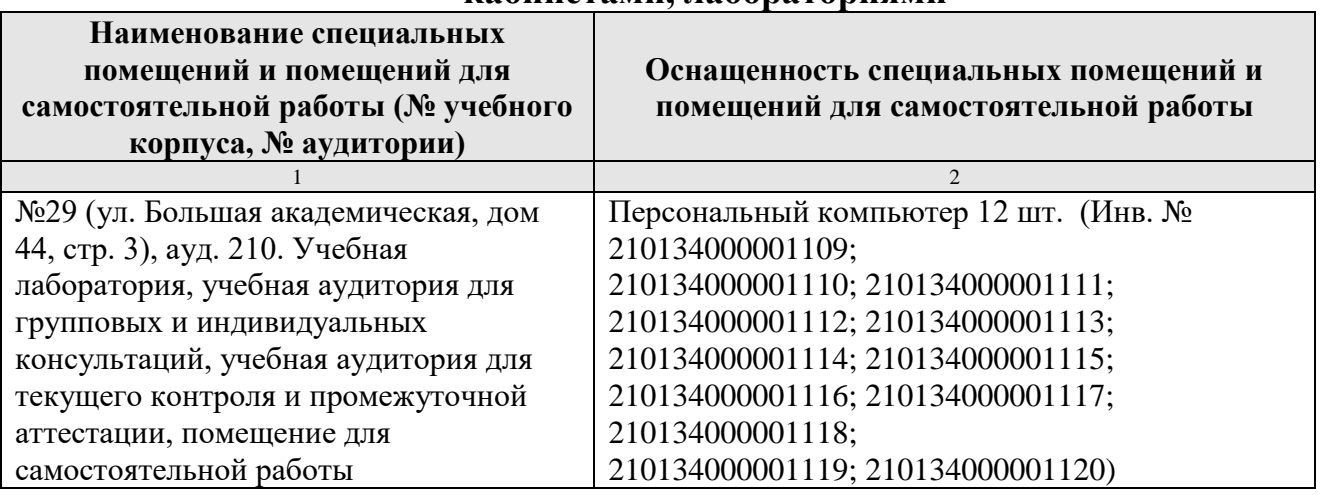

### **Сведения об обеспеченности специализированными аудиториями, кабинетами, лабораториями**

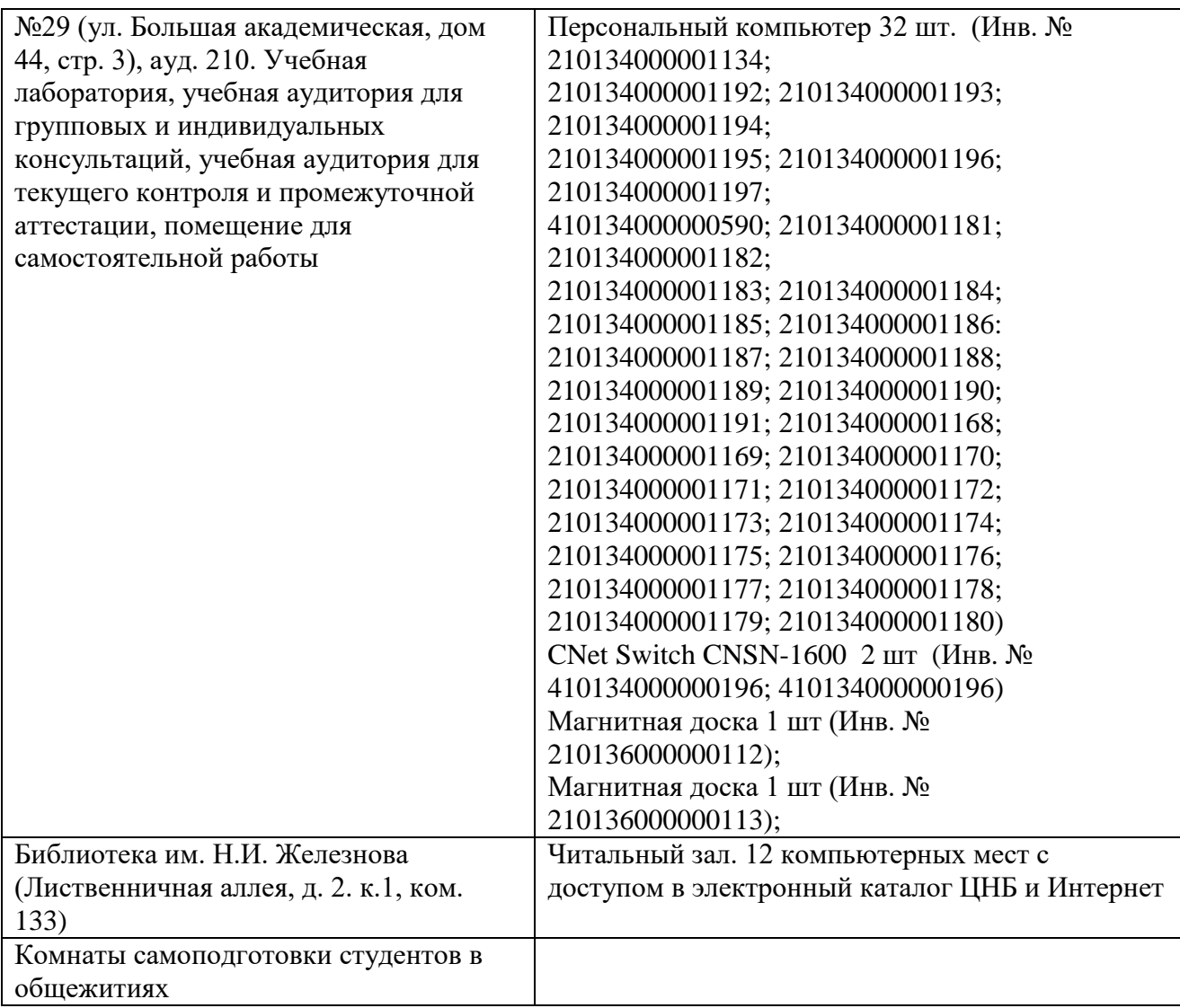

### **11. Методические рекомендации обучающимся по освоению**

### **дисциплины**

В результате изучения курса студент должен знать методы работы с офисными программными приложениями и сформировать навыки работы с прикладным программным обеспечением, а также сформировать умения ставить информационно-вычислительные задачи, правильно выбирать методы и средства для их решения.

Основной формой занятий по изучению курса являются лекционные и лабораторные занятия, самостоятельная работа студента над учебной литературой. К экзаменационной сессии студент должен выполнить и защитить все лабораторные работы. По лабораторным работам проводится устное собеседование с преподавателем кафедры, по результатам которого ставится оценка, незачтенное задание возвращается студенту для доработки.

### **Виды и формы отработки пропущенных занятий**

Студент, пропустивший занятия обязан выполнить все лабораторные работы по курсу «Информационные технологии в природообустройстве» и изучить весь лекционный материал курса.

### **12. Методические рекомендации преподавателям по организации**

### **обучения по дисциплине**

На кафедре при преподавании дисциплины применяются следующие методы обучения студентов: устное изложение учебного материала, сопровождаемое показом презентационного материала лабораторных работ; самостоятельное чтение студентами учебно-методической и справочной литературы и последующей свободной дискуссии по освоенному материалу, использование иллюстративных материалов (фотографии, компьютерные презентации), демонстрируемых на современном оборудовании, опросы в интерактивном режиме; выполнение индивидуального задания студентами, метод проблемного изложения материала, как лектором, так и студентом.

Выбор методов проведения занятий обусловлен учебными целями, содержанием учебного материала, временем, отводимым на занятия. На занятиях в тесном сочетании применяется несколько методов, один из которых выступает ведущим. Он определяет построение и вид занятий.

Теоретические знания, полученные студентами при самостоятельном изучении курса по литературным источникам, закрепляются при выполнении лабораторных работ. Перед самостоятельным выполнением лабораторной работы преподаватель показывает пример решения задания в интерактивной форме с использованием мультимедийного проектора.

При выполнении лабораторного задания обращается особое внимание на выработку у студентов умения пользоваться учебно-методической литературой, грамотно выполнять и оформлять практические работы и умения выполнять отчетные документы в срок и с высоким качеством.

*Лабораторные работы* развивают научное мышление и речь студентов, позволяют проверить их знания, в связи с чем выступают важным средством достаточно оперативной обратной связи. Для успешной подготовки к практическим занятиям студенту невозможно ограничиться слушанием вводного материала. Требуется предварительная самостоятельная работа студентов по теме планируемого занятия. Не может быть и речи об эффективности занятий, если студенты предварительно не поработают над конспектом, учебником, учебным пособием, чтобы основательно овладеть теорией вопроса.

К средствам обучения по данной дисциплине относятся: речь преподавателя; технические средства обучения: магнитная доска, цветные маркеры, современное компьютерное оборудование, тематические материалы к практическим занятиям (презентации), плакаты, учебники, учебнометодические и учебные пособия.

Ha дисциплине должны занятиях  $\overline{10}$ широко использоваться разнообразные средства обучения, способствующие более полному и правильному пониманию темы лабораторной работы.

Интерактивное обучение обеспечивает взаимопонимание, взаимодействие, взаимообогащение. Интерактивные методики ни в коем случае не заменяют лекционный материал, но способствуют его лучшему усвоению и, что особенно важно, формируют мнения, отношения, навыки поведения. Интерактивные методы применяются как на лекциях, так и на практических занятиях.

Презентации с использованием различных вспомогательных средств с обсуждением. Используются различные вспомогательные средств: магнитная доска, учебные пособия, видео, слайды для компьютеров и т.п. Интерактивность обеспечивается процессом последующего обсуждения.

Дискуссия - одна из важнейших форм коммуникации, плодотворный метод решения спорных вопросов и вместе с тем своеобразный способ познания. Дискуссия предусматривает обсуждение какого-либо вопроса или группы связанных вопросов компетентными лицами с намерением достичь взаимоприемлемого решения. Дискуссия является разновидностью спора, близка к полемике, и представляет собой серию утверждений, по очереди высказываемых участниками.

#### Программу разработал:

Палиивец Максим Сергеевич, к.т.н., доцент

(подпись)

26

### **РЕЦЕНЗИЯ**

### **на рабочую программу дисциплины «Информационные технологии в природообустройстве»**

#### **ОПОП ВО по направлению 20.03.02 – «Природообустройство и водопользование», направленностей «Экспертиза и управление земельными ресурсами», «Инженерные системы водоснабжения, водоотведения и теплоснабжения и вентиляции», «Цифровизация инженерной инфраструктуры (систем водоснабжения и водоотведения)»,**

#### **«Управление водными ресурсами и природоохранные гидротехнические сооружения»**

Бениным Дмитрием Михайловичем, доцентом кафедры [сельскохозяйственного](https://www.timacad.ru/education/instituty/institut-melioratsii-vodnogo-khoziaistva-i-stroitelstva-imeni-a-n-kostiakova/kafedra-selskokhoziaistvennogo-vodosnabzheniia-vodootvedeniia-nasosov-i-nasosnykh-stantsii)  [водоснабжения, водоотведения, насосов и насосных станций](https://www.timacad.ru/education/instituty/institut-melioratsii-vodnogo-khoziaistva-i-stroitelstva-imeni-a-n-kostiakova/kafedra-selskokhoziaistvennogo-vodosnabzheniia-vodootvedeniia-nasosov-i-nasosnykh-stantsii) ФГБОУ ВО «Российский государственный аграрный университет – МСХА имени К.А. Тимирязева» кандидатом технических наук (далее по тексту рецензент), проведена рецензия рабочей программы дисциплины «Информационные технологии в природообустройстве» ОПОП ВО по направлению 20.03.02 – «Природообустройство и водопользование», направленностей «Экспертиза и управление земельными ресурсами», «Инженерные системы водоснабжения, водоотведения и теплоснабжения и вентиляции», «Цифровизация инженерной инфраструктуры (систем водоснабжения и водоотведения)», «Управление водными ресурсами и природоохранные гидротехнические сооружения» (бакалавриат) разработанной в ФГБОУ ВО «Российский государственный аграрный университет – МСХА имени К.А. Тимирязева», на кафедре САПР и инженерных расчетов (разработчик – Палиивец Максим Сергеевич, доцент кафедры САПР и инженерных расчетов, кандидат технических наук).

Рассмотрев представленные на рецензию материалы, рецензент пришел к следующим выводам:

1. Предъявленная рабочая программа дисциплины «Информационные технологии в природообустройстве» (далее по тексту Программа) *соответствует* требованиям ФГОС ВО по направлению 20.03.02 – «Природообустройство и водопользование». Программа *содержит* все основные разделы, *соответствует* требованиям к нормативно-методическим документам.

2. Представленная в Программе *актуальность* учебной дисциплины в рамках реализации ОПОП ВО *не подлежит сомнению* – дисциплина относится к базовой части учебного цикла – Б1.

3. Представленные в Программе *цели* дисциплины *соответствуют* требованиям ФГОС ВО направления 20.03.02 – «Природообустройство и водопользование»**.**

4. В соответствии с Программой за дисциплиной «**Информационные технологии в природообустройстве**» закреплено 8 *компетенций*. Дисциплина «Информационные технологии в природообустройстве» и представленная Программа *способна реализовать* их в объявленных требованиях. Результаты обучения, представленные в Программе в категориях знать, уметь, владеть *соответствуют* специфике и содержанию дисциплины и *демонстрируют возможность* получения заявленных результатов.

5. Общая трудоёмкость дисциплины «Информационные технологии в природообустройстве» составляет 3 зачётных единицы (108 часов/из них практическая подготовка 0).

6. Информация о взаимосвязи изучаемых дисциплин и вопросам исключения дублирования в содержании дисциплин *соответствует* действительности. Дисциплина «Информационные технологии в природообустройстве» взаимосвязана с другими дисциплинами ОПОП ВО и Учебного плана по направлению 20.03.02 «Природообустройство и водопользование» и возможность дублирования в содержании отсутствует.

7. Представленная Программа предполагает использование современных образовательных технологий, используемые при реализации различных видов учебной работы. Формы образовательных технологий *соответствуют* специфике дисциплины.

8. Программа дисциплины «Информационные технологии в природообустройстве» предполагает 12 занятий в интерактивной форме.

9. Виды, содержание и трудоёмкость самостоятельной работы студентов, представленные в Программе, соответствуют требованиям к подготовке выпускников, содержащимся во ФГОС ВО направления 20.03.02 - «Природообустройство и водопользование».

10. Представленные и описанные в Программе формы текущей оценки знаний (опрос. как в форме обсуждения отдельных вопросов, так и выступления и участие в дискуссиях, и аудиторных заданиях - лабораторных работ), соответствуют специфике дисциплины и требованиям к выпускникам.

Форма промежуточного контроля знаний студентов, предусмотренная Программой, осуществляется в форме зачета, что соответствует статусу дисциплины, как дисциплины базовой части учебного цикла - Б1 ФГОС ВО направления 20.03.02 - «Природообустройство и водопользование».

11. Формы оценки знаний, представленные в Программе, соответствуют специфике дисциплины и требованиям к выпускникам.

Учебно-методическое обеспечение дисциплины представлено: основной литературой - 3 источника (базовые учебники), дополнительной литературой - 5 наименований, Интернет-ресурсы - 5 источников и соответствует требованиям ФГОС ВО направления 20.03.02 - «Природообустройство и водопользование».

12. Материально-техническое обеспечение дисциплины соответствует специфике дисциплины «Информационные технологии в природообустройстве» и обеспечивает использование современных образовательных, в том числе интерактивных методов обучения.

13. Методические рекомендации студентам и методические рекомендации преподавателям по организации обучения по дисциплине дают представление о специфике обучения по дисциплине «Информационные технологии в природообустройстве».

#### ОБЩИЕ ВЫВОДЫ

На основании проведенной рецензии можно сделать заключение, что характер, структура и содержание рабочей программы дисциплины «Информационные технологии в природообустройстве» ОПОП ВО по направлению 20.03.02 - «Природообустройство и водопользование», направленностей «Экспертиза и управление земельными ресурсами», «Инженерные системы водоснабжения, водоотведения и теплоснабжения и вентиляции», «Цифровизация инженерной инфраструктуры (систем водоснабжения и водоотведения)», «Управление водными ресурсами и природоохранные гидротехнические сооружения» (квалификация выпускника - бакалавр), разработанная Палиивец Максимом Сергеевич, доцентом кафедры САПР и инженерных расчетов, кандидатом технических наук соответствует требованиям ФГОС ВО, современным требованиям экономики, рынка труда и позволит при её реализации успешно обеспечить формирование заявленных компетенций.

Рецензент: Бенин Дмитрий Михайлович, доцент кафедры сельскохозяйственного водоснабжения, водоотвеления, насосов и насосных станций ФГБОУ ВО «Российский государственный аграриый университет - МСХА имени К.А. Тимирязева», кандидат

TEXHIVECHOLATE (102)

 $28$